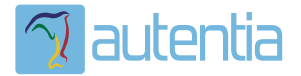

# ¿**Qué ofrece** Autentia Real Business Solutions S.L?

Somos su empresa de **Soporte a Desarrollo Informático**. Ese apoyo que siempre quiso tener...

**1. Desarrollo de componentes y proyectos a medida**

**2. Auditoría de código y recomendaciones de mejora**

**3. Arranque de proyectos basados en nuevas tecnologías**

- **1. Definición de frameworks corporativos.**
- **2. Transferencia de conocimiento de nuevas arquitecturas.**
- **3. Soporte al arranque de proyectos.**
- **4. Auditoría preventiva periódica de calidad.**
- **5. Revisión previa a la certificación de proyectos.**
- **6. Extensión de capacidad de equipos de calidad.**
- **7. Identificación de problemas en producción.**

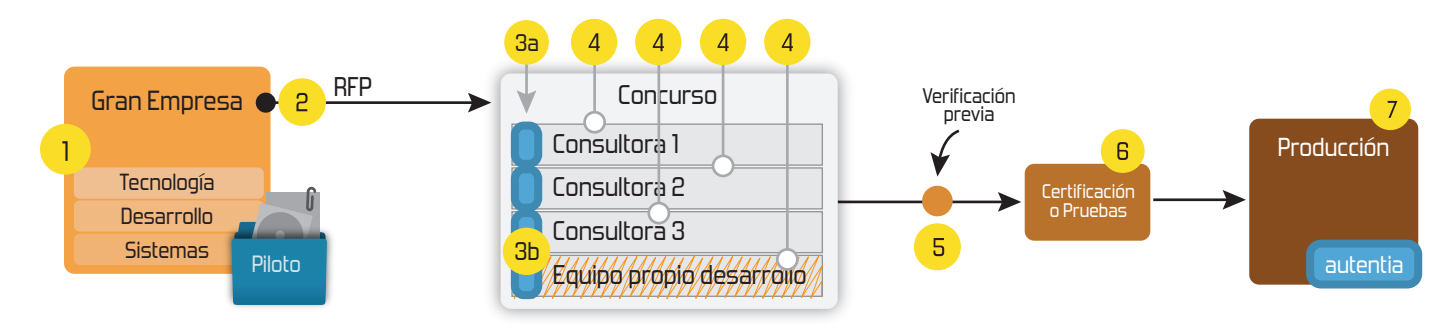

## **4. Cursos de formación** (impartidos por desarrolladores en activo)

**Gestor portales (Liferay) Gestor de contenidos (Alfresco) Aplicaciones híbridas Tareas programadas (Quartz) Gestor documental (Alfresco) Inversión de control (Spring) BPM (jBPM o Bonita) Generación de informes (JasperReport) ESB (Open ESB) Control de autenticación y acceso (Spring Security) UDDI Web Services Rest Services Social SSO SSO (Cas) Spring MVC, JSF-PrimeFaces /RichFaces, HTML5, CSS3, JavaScript-jQuery JPA-Hibernate, MyBatis Motor de búsqueda empresarial (Solr) ETL (Talend) Dirección de Proyectos Informáticos. Metodologías ágiles Patrones de diseño TDD**

#### **Compartimos nuestro conociemiento en: www.adictosaltrabajo.com**

Para más información visítenos en:<br>www.autentia.com

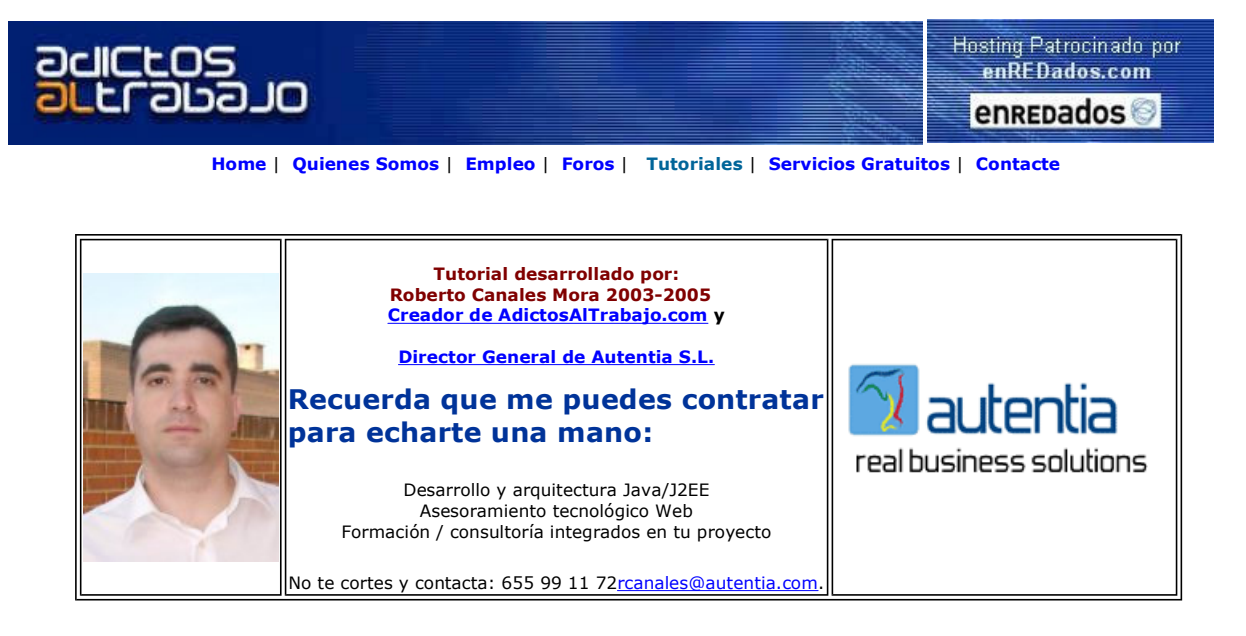

Descargar este documento en formato PDF vp.pdf

Unified Modeling Language Superior Usability & Easy To Learn UML Data Modeling. Try It Free Now!<br>www.Altova.com/UModel

Anuncios Goooooogle Anunciarse en este sitio

### Integración de Visual Paradigm for UML con **NetBeans**

En el anterior tutorial vimos como utilizar Visual Paradigm y las potencia que tiene (francamente me parece estupendo).

Vamos a ver ahora como podríamos hacer para integrarlo con nuestro entorno de desarrollo.

La verdad es que han realizado un trabajo excepcional: Es fácil, no hay que hacer cosas raras y se puede empezar a utilizar en minutos.

Vamos al Web http://www.visual-paradigm.com y seleccionamos la versión abierta (CE o Community Edition)

![](_page_1_Picture_12.jpeg)

Al seleccionar el producto, nos solicita el login. Si no lo tenemos, podemos adquirir uno pulsando la opción de Sign Up

![](_page_2_Picture_2.jpeg)

Una vez descargado el fichero, seguimos los pasos.

![](_page_2_Picture_4.jpeg)

Seleccionamos el directorio donde tenemos instalado NetBeans

![](_page_2_Picture_77.jpeg)

Verificamos que esto es lo que queremos hacer

![](_page_3_Picture_2.jpeg)

#### Arrancamos NetBeans

![](_page_3_Picture_58.jpeg)

Y la primera vez nos solicitará que introduzcamos el fichero de licencia.

Los solicitará que introduzcamos una dirección de correo si no poseemos ya de un fichero.

Nosotros la hemos recibido por email.

![](_page_3_Picture_59.jpeg)

Y sin más dilación tenemos nuestra herramienta potenciada con un montón de capacidades nuevas.

![](_page_4_Picture_137.jpeg)

Podéis visitar el web del producto y encontrar un fantástico tutorial: http://www.visual-paradigm.com/netbeansIntegrationTutorial.php

(eso si, en ingles)

Sobre el Autor ..

Si desea contratar formación, consultoria o desarrollo de piezas a medida puede contactar con

![](_page_4_Picture_138.jpeg)

#### Nuevo servicio de notificaciones

 Si deseas que te enviemos un correo electrónico cuando introduzcamos nuevos tutoriales, inserta tu dirección de correo en el siguiente formulario.

![](_page_4_Picture_139.jpeg)

#### Otros Tutoriales Recomendados (También ver todos)

Nombre Corto **Descripción** 

Introducción al UML Este es el primer articulo sobre el diseño de proyectos orientados a objeto con UML, donde se describe los primeros diagramas a utilizar Herramientas Gratuitas UML Os mostramos como obtener algunas herramientas gratuitas UML, ArgoUML y Poseidon. Os mostramos otra alternativa de modelado gráfico de MySql.

Modelado de MySQL con<br>herramientas gratuitas

Modelado UML con Visual Paradigm Os mostramos como instalar y utilizar la versión gratuita de Visual Paradigm for UML. Cabe destacar que pemite extraer elementos de diseño desde textos de análisis.

Nota: Los tutoriales mostrados en este Web tienen como objetivo la difusión del conocimiento.

Los contenidos y comentarios de los tutoriales son responsabilidad de sus respectivos autores.

En algún caso se puede hacer referencia a marcas o nombres cuya propiedad y derechos es de sus respectivos dueños. Si algún afectado desea que incorporemos alguna reseña específica, no tiene más que solicitarlo.

Si alguien encuentra algún problema con la información publicada en este Web, rogamos que informe al administrador rcanales@adictosaltrabajo.com para su resolución.

Patrocinados por enredados.com .... Hosting en Castellano con soporte Java/J2EE

ļ

![](_page_5_Picture_2.jpeg)

www.AdictosAlTrabajo.com Opimizado 800X600